### **Multivariate Analysis of Variance**

# Jiří Kléma

# Department of Computer Science, Czech Technical University in Prague

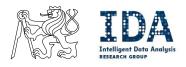

http://cw.felk.cvut.cz/wiki/courses/b4m36san/start

### Agenda

- Bivariate statistical tests and their multivariate generalizations,
- relationship between continuous variables and a categorical variable
  - categorical variable = treatment, factor,
  - lots of methods, we will proceed from the most simple to most general,
- Review t-test for two groups
  - single continuous variable, binary factor/treatment,
  - non-parametric alternative,
  - multiple comparisons problem for more groups,
- Explain ANOVA
  - posthoc tests to find out which groups contributed most,
- Generalize towards MANOVA
  - two-way modification, non-parametric

assess strength of relationship between a pair of variables

- independent (causal) and dependent (effect) variable,
- rejection of null hypothesis does not imply causal relationship,
- all of them can be generalized towards multivariate statistics.

|                         |             | dependent variable                   |                      |  |
|-------------------------|-------------|--------------------------------------|----------------------|--|
|                         |             | categorical                          | continuous           |  |
| independent<br>variable | categorical | contingency table<br>chi-square test | analysis of variance |  |
|                         | continuous  | LDA                                  | correlation          |  |
|                         |             | logistic regression                  | regression           |  |

- categorical variable
  - takes one of a limited (and fixed) number of possible values,
- contingency table
  - table showing observed (multivariate) joint frequency distribution,
  - for the moment concern two-way contingency tables only,
  - a pair of variables with r and c categories captured in a  $r \times c$  table,
  - its elements represent frequency counts for the individual events,
  - an example: two binary variables  $X_1 = gender$  and  $X_2 = disease$

|          | $X_{21}$        | <br>$X_{2c}$    | $\sum$         |       | l healthy | diseased | total |
|----------|-----------------|-----------------|----------------|-------|-----------|----------|-------|
| $X_{11}$ | $N_{11}$        | $N_{1c}$        | $N_{1}$        |       | псанну    | uiseaseu | lola  |
|          | - ' 11          | - · 1C          | - ' 1•         | women | 216       | 72       | 288   |
|          |                 |                 |                | men   | 279       | 342      | 621   |
| $X_{1r}$ | $N_{r1}$        | $N_{rc}$        | $N_{r\bullet}$ |       | 405       | • • • -  | 000   |
| $\sum$   | $N_{\bullet 1}$ | $N_{\bullet 2}$ | N              | total | 495       | 414      | 909   |

- independence assumption
  - $-H_0$ : two categorical variables are independent,
  - $-H_a$ : they have an association or relationship (of an unknown structure),
  - the frequency distribution does not change with the table rows,
- compare the observed frequencies with the expected ones
  - the expectations are derived from the marginal frequencies under the independence assumption, MLE approach is taken,

$$-E_{ij} = N\bar{p}_{i.}\bar{p}_{.j} = N\frac{N_{i.}}{N}\frac{N_{.j}}{N} = \frac{N_{i.}N_{.j}}{N}$$

| $O_{ij}$ | healthy | diseased | total | <br>$E_{ij}$ | healthy | diseased | total |
|----------|---------|----------|-------|--------------|---------|----------|-------|
| women    | 216     | 72       | 288   | women        | 157     | 131      | 288   |
| men      | 279     | 342      | 621   | <br>men      | 338     | 283      | 621   |
| total    | 495     | 414      | 909   | <br>total    | 495     | 414      | 909   |

- let us measure the discrepancy between the observed counts and the estimated expected counts under the null,
- ${\scriptstyle \bullet}$  Pearson's  $\chi^2$  is one of the options

$$X^{2} = \sum_{i=1}^{r} \sum_{j=1}^{c} \frac{(O_{ij} - E_{ij})^{2}}{E_{ij}}$$

- a cumulative test statistic,
- it asymptotically approaches a  $\chi^2$  distribution
  - with (r-1)(c-1) degrees of freedom,
- assumptions
  - non-parametric test, robust wrt distribution of the data,
  - one observation per subject, sufficient sample size ( $E_{ij} \ge 5$ ).

• for the *gender* and *disease* relationship

$$X^{2} = \frac{(216 - 157)^{2}}{157} + \frac{(72 - 131)^{2}}{131} + \frac{(279 - 338)^{2}}{338} + \frac{(342 - 283)^{2}}{283} = 71.3$$

• choose a significance level  $\alpha = 0.01$  (type I error control),

• compare with the table value  $\chi^2_{\alpha=0.01,df=1}$ =6.635,

• since 
$$X^2 > \chi^2_{df=1}$$
 reject  $H_0$ ,

• the corresponding p-value:  $p = 1 - F_{\chi^2(1)}(71.3) = 1.09e - 17$ .

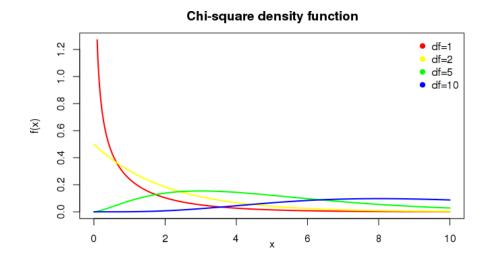

- clarification why the Pearson's test statistic follows  $\chi^2$  distribution,
- for simplicity, concern a simple goodness of fit test with only 2 categories
  - -N trials, X observations in cat 1, N-X observations in cat 2,

$$-p_1 = rac{X}{N}$$
,  $p_2 = 1 - p_1 = rac{N-X}{N}$ 

- $-H_0: p_1 = p$  (compare to a statistical model, a single number only here),
- -X follows binomial distribution

$$Pr(X = k) = \binom{N}{k} p^k (1-p)^{N-k}$$

- the probability of getting exactly k successes in N trials, each trial successful with probability p,
- for large  $N{\rm s}$  can be approximated by  ${\sf N}(Np,Np(1-p)),$
- we can standardize X as  $z = \frac{X Np}{\sqrt{Np(1-p)}}$ .

- compare binomial distribution and its approximation with normal distribution
  - left: small N,  $p \ll 0.5$ , significant approximation error,
  - right: *disease* variable from our smoking example, 495 healthy and 414 diseased individuals, N=909, p=0.54, negligible approximation error.

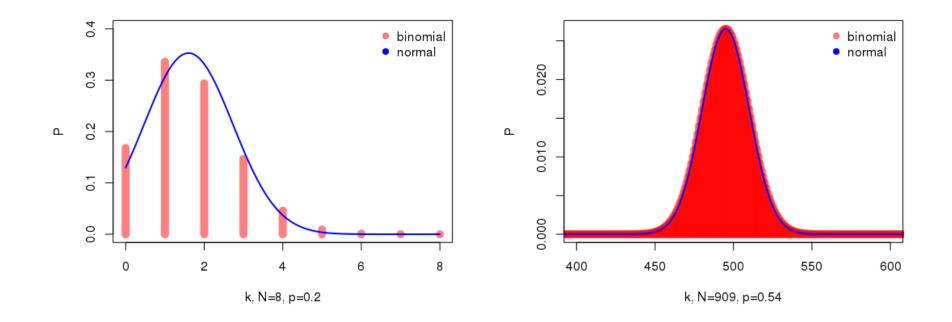

- $\chi_k^2$  chi-square distribution with k degrees of freedom is the distribution of a sum of the squares of k independent standard normal random variables,
- a simple goodness of fit test with 2 categories can simply test whether

$$z^2 = \frac{(X-Np)^2}{Np(1-p)} \ \text{ approximately} \sim \chi_1^2$$

• it can be shown that it is identical with Pearson's statistic

$$\begin{split} \sum_{i=1}^{2} \frac{(O_i - E_i)^2}{E_i} &= \frac{(X - Np)^2}{Np} + \frac{[(N - X) - (N - Np)]^2}{N(1 - p)} \\ &= \frac{(X - Np)^2}{Np} + \frac{(X - Np)^2}{N(1 - p)} \\ &= (X - Np)^2 \left(\frac{1}{Np} + \frac{1}{N(1 - p)}\right) \end{split}$$

it further holds that

$$\frac{1}{Np} + \frac{1}{N(1-p)} = \frac{Np + N(1-p)}{NpN(1-p)} = \frac{1}{Np(1-p)}$$

and consequently

$$\sum_{i=1}^{2} \frac{(O_i - E_i)^2}{E_i} = \frac{(X - Np)^2}{Np(1 - p)} \text{ approximately} \sim \chi_1^2$$

- the dependence between the two cells is compensated by diving by  $E_i$  instead of  $E_i(1-p_i){\rm ,}$
- this generalizes to multinomial distributions (larger contingency tables)
- the Pearson statistics has a distribution that asymptotically follows  $\chi^2_{k-1}$ ,
- likelihood-ratio statistics  $G = 2 \sum_{ij} O_{ij} \ln \frac{O_{ij}}{E_{ij}}$  is actually preferred.

### **Categorical dependent vs continuous independent variable**

#### Review t-test for two groups

- a test in which the test statistic follows a Student's t-distribution . . .

- under the null hypothesis,
- consider a two sample t-test,  $H_0: \mu_1 = \mu_2$ ,  $H_a: \mu_1 \neq \mu_2$ 
  - the two populations should follow a normal distribution,
  - variances of the two populations assumed equal  $\rightarrow$  Student's t-tests,
  - variances can differ  $\rightarrow$  Welch's test (see below),

$$t_{obs} = \frac{\bar{X}_1 - \bar{X}_2}{\sqrt{\frac{s_1^2}{n_1} + \frac{s_2^2}{n_2}}} \sim t_{df}$$

 $- \bar{X}_i$ ,  $s_i^2$  and  $n_i$ ... sample means, variances and sizes,  $- df \leq n_1 + n_2 - 2$ , the exact formula complicated,  $- \text{ reject } H_0 \text{ if } |t_{obs}| \geq t_{df,1-\alpha/2}.$ 

### t-distribution

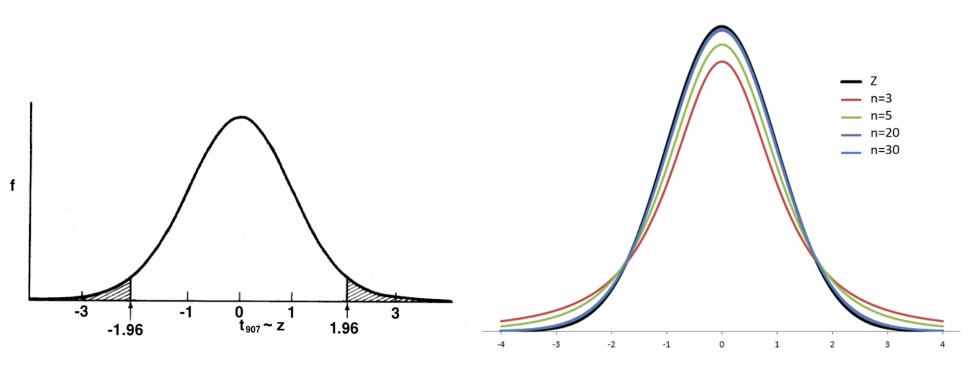

Statlect: The Digital Textbook

Statlect: The Digital Textbook

# **T-test for multiple groups**

 $\blacksquare$  Concern a categorical variable with many levels  $\rightarrow$  multiple groups

- the hypotheses of interest
  - \*  $H_0: \mu_1 = \mu_2 = \cdots = \mu_g$ , \*  $H_a: \mu_i \neq \mu_j$  for at least one  $i \neq j$ .
- conduct a two-sample t-test for a difference in means for each pair of groups
  - the number of comparisons grows quadratically with the number of groups/levels,
- for  $\alpha=0.05$  for each comparison
  - there is a 5% chance that each comparison will falsely be called significant,
  - the overall probability of Type I error is elevated above 5%,
  - we falsely reject at least one of the partial null hypothesis with probability

$$1 - (1 - \alpha)^{\binom{g}{2}}$$

– e.g., for g=4 it makes  $0.26 \gg \alpha$ ,

- multiple comparisons must be corrected.

### Multiple comparisons must be corrected

- often we control family-wise error rate (FWER)
  - the probability of making one or more false discoveries (type I errors) when performing multiple hypotheses tests,
  - the most simple FWER control is the Bonferroni correction,
  - test each hypothesis at level  $\alpha_{indiv}=\alpha_{overall}/m$  ,
    - $\ast m$  stands for the number of individual pair tests,
    - $\ast$  follows from Bonferroni inequality for independent tests

$$\alpha_{overall} = 1 - (1 - \alpha)^m \le m\alpha_{indiv}$$
  
\* in our case with 4 groups  $m = \binom{4}{2} = 6$ ,  
\* the B. inequality obviously holds

$$0.26 = 1 - 0.95^6 < 0.05 * 6 = 0.3$$

- however, this adjustment may be too conservative
  - \* insufficient power, often does not reject  $H_0$  although  $H_a$  is true.

# Analysis of variance (ANOVA)

- compares means for multiple (usually  $g \ge 3$ ) independent populations
  - parametric and unpaired, one-way,
  - relationship between a categorical factor F and a continuous outcome Y,
  - extends a two sample t-test to multiple groups,

| Subject | F Y                                      |
|---------|------------------------------------------|
| 1       | $f_1$ $y_1$                              |
| 2       | $egin{array}{ccc} f_2 & y_2 \end{array}$ |
|         |                                          |
| Ν       | $f_N y_N$                                |

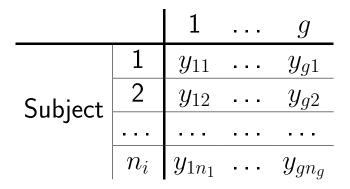

- $y_{ij}$  ... observation for subject j in group i,
- $n_i \dots$  number of subjects in group i,
- $N = n_1 + n_2 + \ldots + n_g \ldots$  total sample size.

# Analysis of variance (ANOVA)

assumptions

- the subjects are **independently sampled** 
  - \* employ repeated measures ANOVA otherwise,
- the data are normally distributed in each group
  - \*  $E(Y_{i.}) = \mu_i$ , e.g., no group sub-populations with different means,
  - $\ast$  residuals of the model below show the normal distribution

 $y_{ij} = \mu + \alpha_i + \epsilon_{ij} = \mu_i + \epsilon_{ij}$ 

- \* employ non-parametric Kruskal-Wallis test otherwise,
- the data are **homoscedastic** 
  - \* the variability in the data does not depend on group membership,
  - \* there is a common variance  $var(Y_{ij}) = \sigma^2$ ,
- the hypotheses of interest

$$H_0$$
 :  $\mu_1=\mu_2=\dots=\mu_g$ ,

 $-H_a: \mu_i \neq \mu_j$  for at least one  $i \neq j$ .

# Analysis of variance (ANOVA)

method

- partition  $SS_{total}$ , the total variation in a response variable,
- distinguish within groups variability  $SS_{error}$ ,
- and between groups variability  $SS_{treat}$ ,

$$\begin{split} SS_{total} &= \sum_{i=1}^{g} \sum_{j=1}^{n_i} (y_{ij} - \bar{y}_{..})^2 = \\ &= \sum_{i=1}^{g} \sum_{j=1}^{n_i} ((y_{ij} - \bar{y}_{i.}) + (\bar{y}_{i.} - \bar{y}_{..}))^2 = \\ &= \sum_{i=1}^{g} \sum_{j=1}^{n_i} (y_{ij} - \bar{y}_{i.})^2 + \sum_{i=1}^{g} n_i (\bar{y}_{i.} - \bar{y}_{..})^2 \\ &= \underbrace{\sum_{i=1}^{g} \sum_{j=1}^{n_i} (y_{ij} - \bar{y}_{i.})^2}_{SS_{error}} + \underbrace{\sum_{i=1}^{g} n_i (\bar{y}_{i.} - \bar{y}_{..})^2}_{SS_{treat}} \\ &* \bar{y}_{i.} = \frac{1}{n_i} \sum_{j=1}^{n_i} y_{ij} \dots \text{group } i \text{ sample mean,} \end{split}$$

\*  $\bar{y}_{..} = \frac{1}{N} \sum_{i=1}^{g} \sum_{j=1}^{n_i} y_{ij} \dots$  grand mean.

method

 in a similar manner, partition the number of degrees of freedom that stand behind the observed sums of the squared deviations

$$DF_{total} = N - 1 = DF_{error} + DF_{treat} = (N - g) + (g - 1) = N - 1$$

- decide whether group averages differ more than based on random variability observed in the dependent variable under the null hypothesis,
- employ mean square variability, both within groups and between groups

$$MS_{error} = \frac{SS_{error}}{DF_{error}} = \frac{SS_{error}}{N-g} \qquad MS_{treat} = \frac{SS_{treat}}{DF_{treat}} = \frac{SS_{treat}}{g-1}$$

method

- compare the variance between the groups and within the groups,

$$F_{obs} = \frac{MS_{treat}}{MS_{error}} \sim F_{g-1,N-g}$$

- if  $F_{obs}$  is small (close to 1), then variability between groups is negligible compared to variation within groups and the grouping does not explain much variation in the data,
- if  $F_{obs}$  is large, then variability between groups is large compared to variation within groups and the grouping explains a lot of the variation in the data
- decision rule based on  $F_{obs}$ 
  - reject  $H_0$  if  $F_{obs} \ge F_{\alpha,g-1,N-g}$ ,
  - fail to reject  $H_0$  if  $F_{obs} < F_{\alpha,g-1,N-g}$ .

### **F**-distribution

- F-distribution is any distribution obtained by taking the quotient of two  $\chi^2$  distributions divided by their respective degrees of freedom,
- consequently, any F-distribution has two parameters corresponding to the degrees of freedom for the two  $\chi^2$  distributions

• given  $X_1 \sim \chi^2_{df_1}$  and  $X_2 \sim \chi^2_{df_2}$ 

$$\frac{X_1/df_1}{X_2/df_2} \sim F_{df_1, df_2}$$

F-distribution in R

- find the value of F<sub>α,g-1,N-g</sub>:
  qf(alpha, df1, df2, lower.tail = F),
  find the ANOVA p-value when knowing F<sub>obs</sub>:
  - pf(Fobs, df1, df2, lower.tail = F).

### **F-distribution**

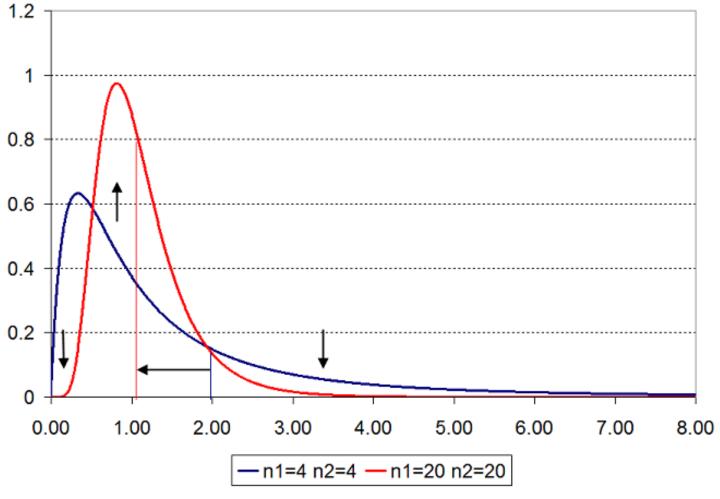

Statlect: The Digital Textbook

- after performing ANOVA (and rejecting the null hypothesis)
  - we only assume that there is some difference in group means,
- a post-hoc test identifies which particular groups stand behind the test outcome,
- Tukey's HSD (honest significant difference) test
  - a t-test that controls for family-wise error rate (FWER),
  - compares all pairs of group means,
  - identifies all pairs whose difference is larger than expected standard error,
  - observed test statistics related to the studentized range distribution,

$$q_{obs} = \frac{\bar{y}_{i.} - \bar{y}_{j.}}{\sqrt{\frac{MS_{error}}{n^*}}} \sim q_{g,N-g}$$

 $-n^*$  . . . number of observations per group (their harmonic mean if not equal), - always positive, sort the means before its application.

# **ANOVA** extensions/alternatives

up to now we talked about ANOVA that

— is parametric,

- deals with independent measurements,
- is one-way (with a single factor),
- concerns a single target variable only,
- other options
  - non-parametric analysis (Wilcoxon test  $\rightarrow$  Kruskal-Wallis analysis),
  - compares all possible group means (repeated measures ANOVA, Friedman test if non-parametric too),
  - main effects ANOVA and factorial ANOVA,
  - multivariate ANOVA (MANOVA).

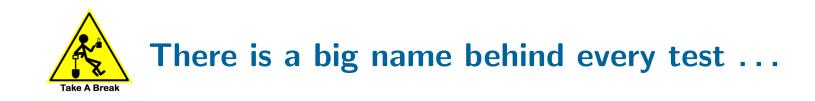

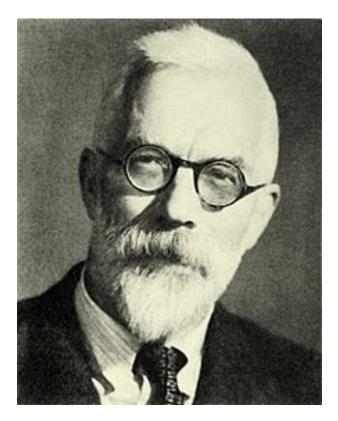

Sir Ronald Fisher (1890-1962), evolutionary biologist and statistician

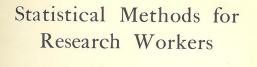

by R. A. FISHER, M.A. Fellow of Gonville and Caius College, Cambridge Chief Statistician, Rothamsted Experiment Station

OLIVER AND BOYD EDINBURGH: TWEEDDALE COURT LONDON: 33 PATERNOSTER ROW, E.C. 1925

His work considered to define modern ststistics

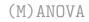

# Multivariate analysis of variance (MANOVA)

- $\hfill p$  variables measured on each subject, objects categorized into g disjoint groups.
- $y_{ijk}$  ... an observation for variable k from subject j in group i,
- $y_{ij} \dots a$  vector of dependent variables for subject j in group i,
- assumptions
  - the subjects are **independently sampled**,
  - the data are **multivariate normally distributed** in each group,
  - the data from all groups have common covariance matrix  $\boldsymbol{\Sigma}$  ,
  - the data from group i has common mean vector  $\mu_{\mathbf{i}}$  of length p,
- the hypotheses of interest

$$-H_0: \mu_1=\mu_2=\cdots=\mu_{\mathbf{g}}$$
,

 $-H_a: \mu_{ik} \neq \mu_{jk}$  for at least one  $i \neq j$  and at least one variable k.

### Multivariate analysis of variance (MANOVA)

method

- the analogy of  $SS_{total}$  in ANOVA is a  $p \times p$  cross products matrix T,
- similarly to ANOVA, it can be decomposed into the Error Sum of Squares and Cross Products E, and the Hypothesis Sum of Squares and Cross Products H.

$$\begin{split} \mathbf{T} &= \sum_{i=1}^{g} \sum_{j=1}^{n_{i}} (\mathbf{y}_{ij} - \bar{\mathbf{y}}_{..}) (\mathbf{y}_{ij} - \bar{\mathbf{y}}_{..})' = \\ &= \sum_{i=1}^{g} \sum_{j=1}^{n_{i}} \{ (\mathbf{y}_{ij} - \bar{\mathbf{y}}_{i}) + (\bar{\mathbf{y}}_{i} - \bar{\mathbf{y}}_{..}) \} \{ (\mathbf{y}_{ij} - \bar{\mathbf{y}}_{i}) + (\bar{\mathbf{y}}_{i} - \bar{\mathbf{y}}_{..}) \}' = \\ &= \sum_{i=1}^{g} \sum_{j=1}^{n_{i}} (\mathbf{y}_{ij} - \bar{\mathbf{y}}_{i.}) (\mathbf{y}_{ij} - \bar{\mathbf{y}}_{i.})' + \sum_{i=1}^{g} n_{i} (\bar{\mathbf{y}}_{i.} - \bar{\mathbf{y}}_{..}) (\bar{\mathbf{y}}_{i.} - \bar{\mathbf{y}}_{..})' \\ &= \underbrace{\mathbf{x}}_{i} = \frac{1}{n_{i}} \sum_{j=1}^{n_{i}} \mathbf{y}_{ij} \dots \text{sample mean vector for group } i, \\ * \bar{\mathbf{y}}_{..} &= \frac{1}{N} \sum_{i=1}^{g} \sum_{j=1}^{n_{i}} \mathbf{y}_{ij} \dots \text{grand mean vector of length } p. \end{split}$$

 ${\ensuremath{\,\bullet\,}}$  explanation of the elements of  ${\ensuremath{\mathbf{T}}}$  ,  ${\ensuremath{\mathbf{E}}}$  and  ${\ensuremath{\mathbf{H}}}$ 

- the element  $\mathbf{t}_{k,l}$  is

$$\sum_{i=1}^{g} \sum_{j=1}^{n_i} (y_{ijk} - \bar{y}_{..k})(y_{ijl} - \bar{y}_{..l})$$

- for k = l it is the total sum of squares for variable k, and measures the total variation in the kth variable, for  $k \neq l$ , this measures the dependence between variables k and l across all of the observations,

- the element  $\mathbf{e}_{k,l}$  is

$$\sum_{i=1}^{g} \sum_{j=1}^{n_i} (y_{ijk} - \bar{y}_{i.k}) (y_{ijl} - \bar{y}_{i.l})$$

- for k = l it is the error sum of squares for variable k, and measures the within treatment variation for the kth variable, for  $k \neq l$  it measures the dependence between variables k and l after taking into account the treatment,

- ${\scriptstyle \bullet}$  explanation of the elements of  ${\bf T},\, {\bf E}$  and  ${\bf H}$ 
  - the element  $\mathbf{h}_{k,l}$  is

$$\sum_{i=1}^{g} n_i (\bar{y}_{i.k} - \bar{y}_{..k}) (\bar{y}_{i.l} - \bar{y}_{..l})$$

- for k = l it is the treatment sum of squares for variable k, and measures the between treatment variation for the kth variable, for  $k \neq l$ , this measures dependence of variables k and l across treatments.
- consequently, if the hypothesis sum of squares and cross products H is large relative to the error sum of squares and cross products matrix E we wish to reject H<sub>0</sub>.

- Wilk's lambda test statistics for MANOVA (several other statistics exist too)
  - the determinant of the error matrix  $\mathbf{E}$  is divided by the determinant of the total matrix  $\mathbf{T} = \mathbf{H} + \mathbf{E}$ , we will reject the null hypothesis if Wilk's lambda is small/close to zero as then  $\mathbf{H}$  is large relative to  $\mathbf{E}$  too.

$$\Lambda^* = \frac{|\mathbf{E}|}{|\mathbf{H} + \mathbf{E}|}$$

- can also be computed using the eigenvalues  $\hat{\lambda}$  of  $\mathbf{E^{-1}H}(s = min(p, g-1))$ 

$$\Lambda^* = \prod_{i=1}^s \frac{1}{1 + \hat{\lambda}_i}$$

- the distribution of  $\Lambda^*$  is not tractable, we can only have approximations,

- e.g., Bartlett's approximation can be used if N is large

$$-(N-1-\frac{p+g}{2})\ln\Lambda^* > \chi^2_{p(g-1),\alpha}$$

# A typical case in which MANOVA helps

- Mechanical engineering domain
  - 90 samples of three different alloys (A, B, C),
  - samples differ in flexibility and strength,
  - flexibility and strength correlated, strength in C slightly increased,
  - goal: decide (detect) the influence of alloy on flexibility and strength.

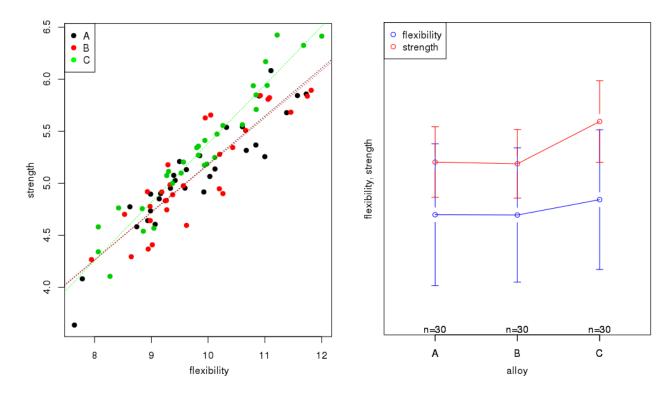

# A typical case in which MANOVA helps

• ANOVA outcome:

MANOVA outcome:

# Summary

- MANOVA compares multivariate sample means
  - it deals with multiple dependent variables at the same time,
- MANOVA advantages over ANOVA
  - better chance to discover which factor is truly important,
  - protects against Type I errors in multiple independent ANOVA runs,
  - increased power, it can reveal differences not discovered by ANOVA tests,
- MANOVA cautions
  - a complicated design, more difficult to disambiguate,
  - one degree of freedom is lost for each dependent variable that is added,
  - unsuitable if the dependent variables are perfectly correlated or uncorrelated,
- typically followed by significance tests on individual dependent variables.

### The main references

- :: Resources (slides, scripts, tasks) and reading
  - STAT 505 course on Applied Multivariate Statistical Analysis, PennState University, https://onlinecourses.science.psu.edu/stat505/.
  - G. James, D. Witten, T. Hastie and R. Tibshirani: An Introduction to Statistical Learning with Applications in R. Springer, 2014.
  - A. C. Rencher, W. F. Christensen: Methods of Multivariate Analysis.
     3rd Edition, Wiley, 2012.
  - T. Hastie, R. Tibshirani and J. Friedman: The Elements of Statistical Learning: Data Mining, Inference, and Prediction. Springer, 2009.